2/27/2019

2884

eVidyalaya-Half-Yearly-Report

## eVidyalaya Half Yearly Report

Department of School & Mass Education,<br>Govt. of Odisha

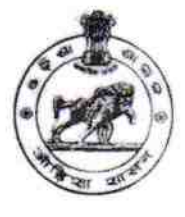

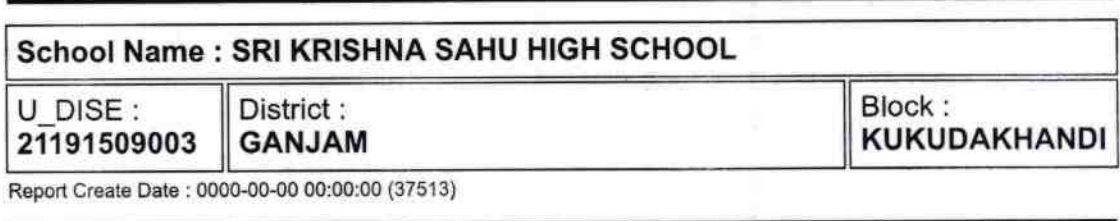

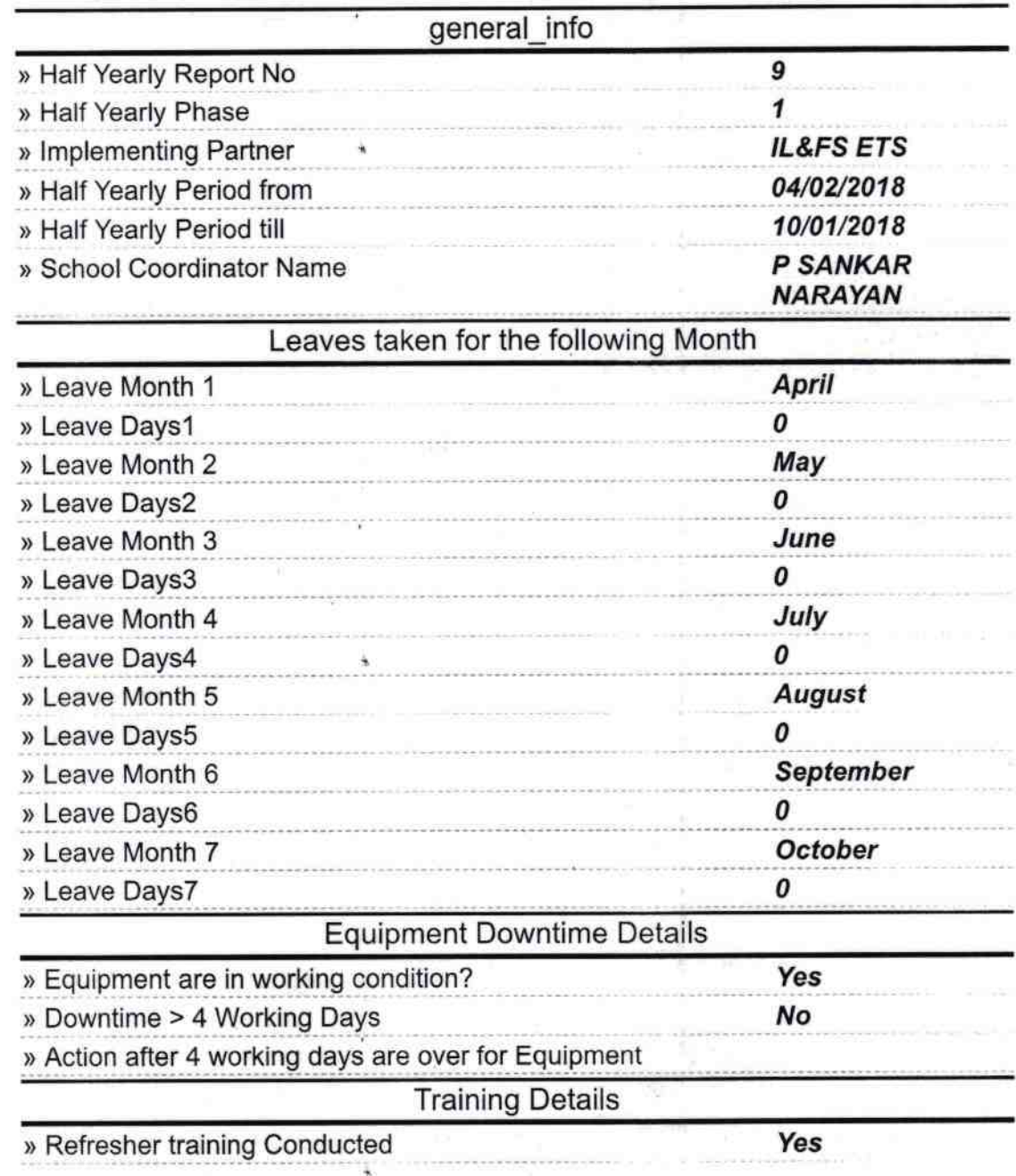

http://evidyalaya.org/reports/halfyearly/printreport.php?show=37513

ŧ

2/27/2019

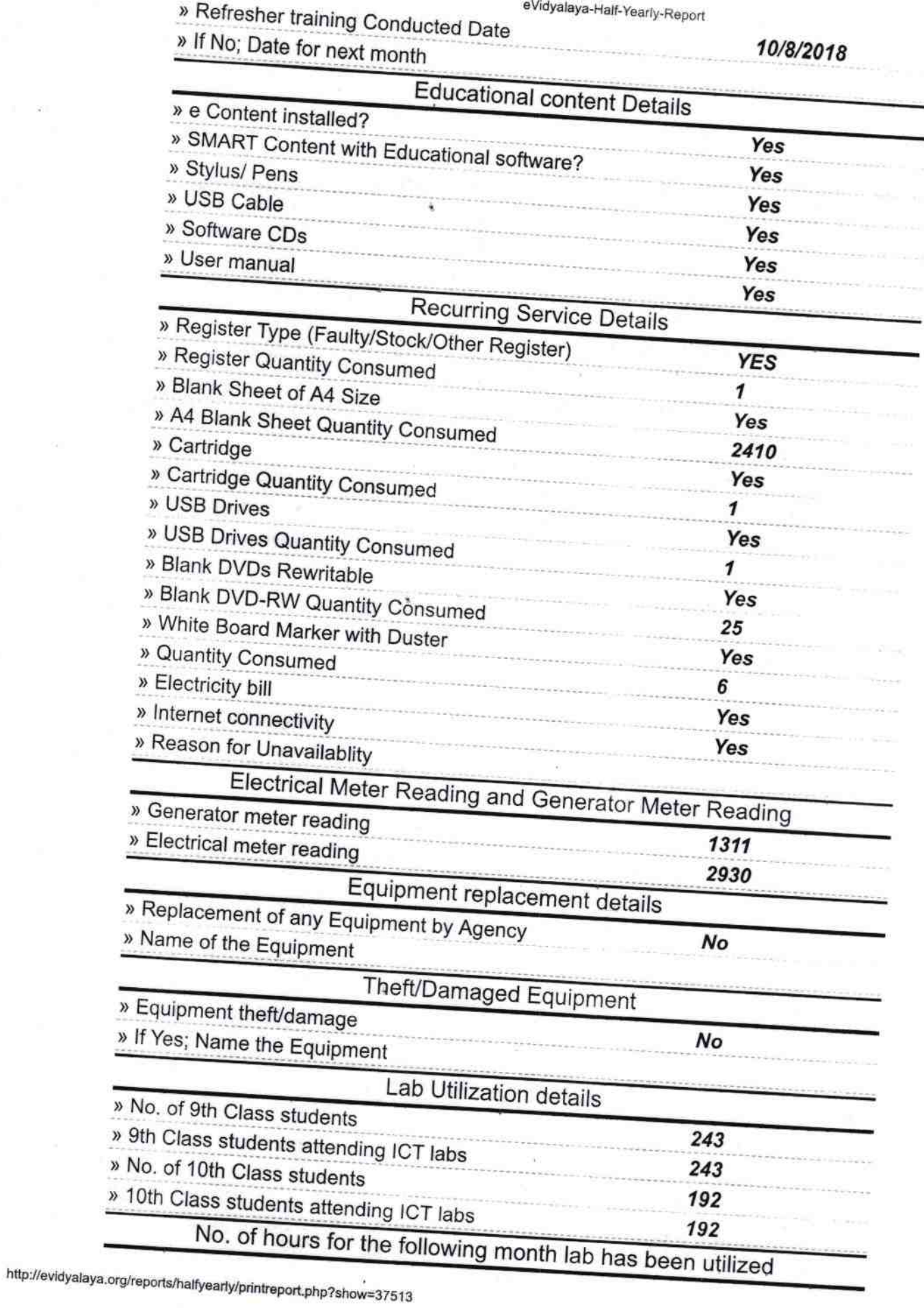

**SAN YARD** 

ş

š

š

## 2/27/2019 eVidyalaya-Half-Yearly-Report

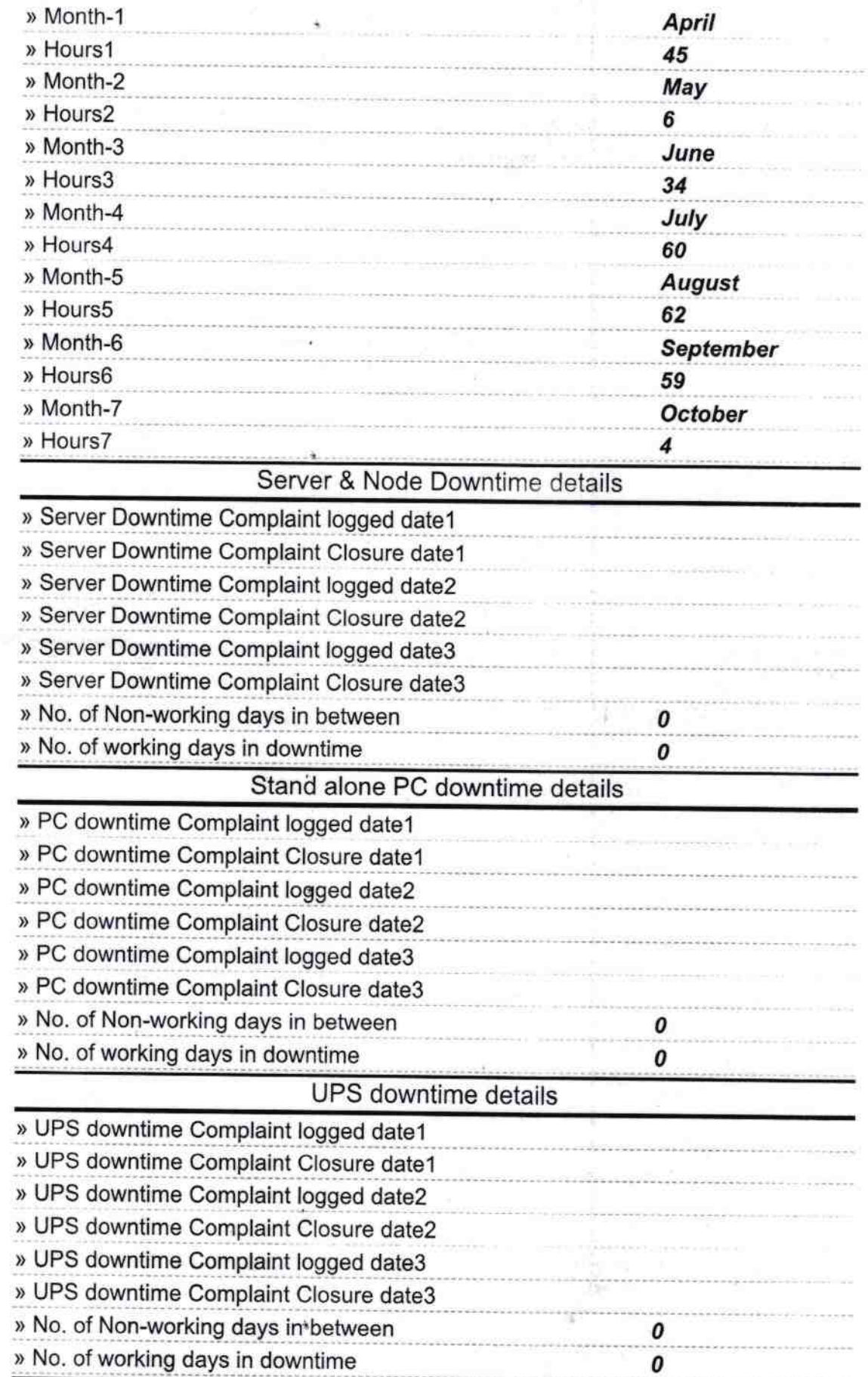

http://evidyalaya.org/reports/halfyearly/printreport.php?show=37513

2/27/2019

## eVidyalaya-Half-Yearly-Report

## Genset downtime details

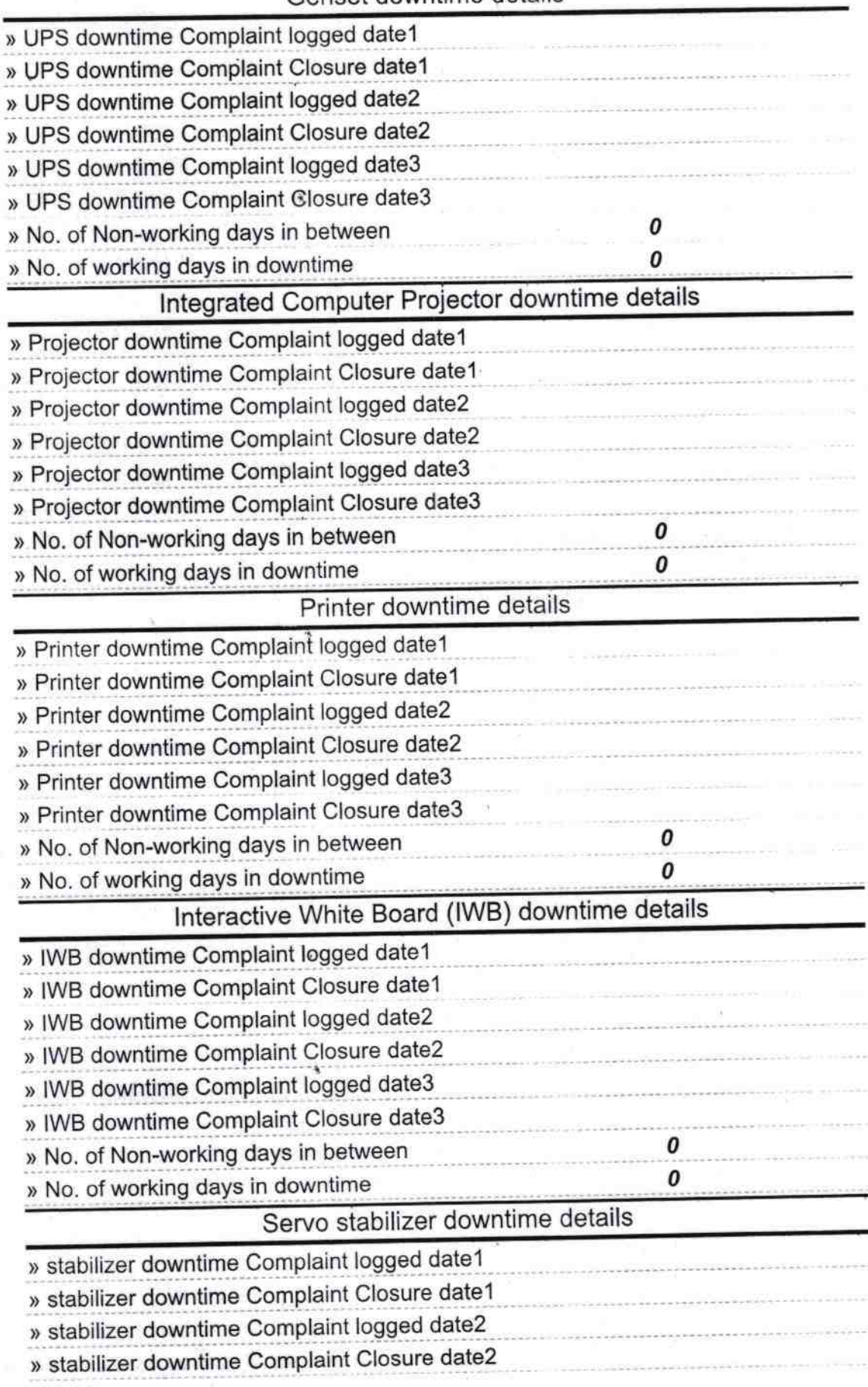

http://evidyalaya.org/reports/halfyearly/printreport.php?show=37513

2/27/2019 . Vidyalaya-Half-Yearly-Report » stabilizer downtime Complaint logged date3 ) stabilizer downtime Complaint Closure date3 0 ) No. of Non-working days in between  $\boldsymbol{o}$ » No. of working days in downtime Switch, Networking Components and other peripheral downtime details » peripheral downtime Complaint logged date1 » peripheral downtime Complaint Closure date1 ) peripheral downtime Complaint logged date2 ) peripheral downtime Complaint Closure date2 » peripheral downtime Complaint logged date3 ) peripheral downtime Complaint Closure date3 ) No. of Non-working days in between 0 » No. of working days in downtime 0

> **STER** S.K.S. High School Signature of Heud Master Mis ess with Seal

|